# NETCONFと YANGの話

浅間正和@有限会社銀座堂

## NETCONF/YANGとは?

- NETCONF
	- · "NETwork CONFiguration Protocol" の略
	- ネットワーク機器の設定を投入したり削除したりするため のプロトコル
- 他にもネットワーク機器の統計情報などを取得したりネッ トワーク機器からの通知を受け取ったりいろいろできる • YANG
	- "Yet <u>A</u>nother <u>N</u>ext <u>G</u>eneration" の略(なんのこっちゃw) • NETCONFでサーバーとクライアントがデータのやり取り をする際に「どういったデータをやり取りするのか?」を 記述するための言語

## NETCONF/YANGとは?

- NETCONF
	- · "NETwork CONFiguration Protocol" の略
	- ネットワーク機器の設定を投入したり設定を削除したりす るためのプロトコル
- 他にもネットワーク機器の統計情報などを取得したりネッ トワーク機器からの通知を受け取ったターウィンろできる。 • YANG NetworkをManagementするProtocol?
	- · "Yet Another Nex5NMPは、?の略(なんのこっちゃw)
	- NETCONFでサーバーとクライアントがデータのやり取り をする際に「どういったデータをやり取りするのか?」を 記述するための言語

## SNMP/SMIv2とNETCONF/YANGの違い

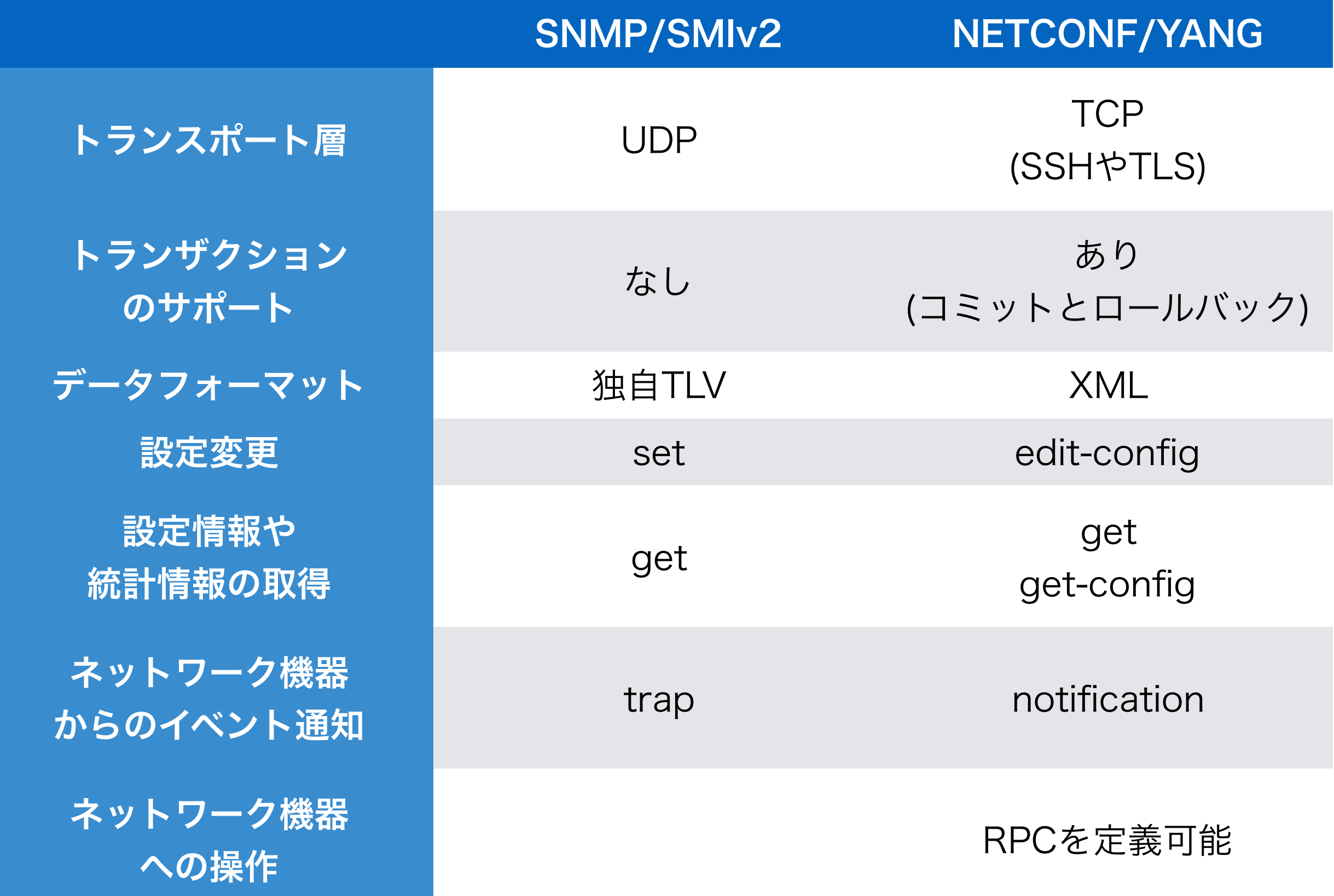

#### YANGの起源

6. YANG Syntax

 The YANG syntax is similar to that of SMIng [RFC3780] and programming languages like C and C++. This C-like syntax was chosen specifically for its readability, since YANG values the time and effort of the readers of models above those of modules writers and YANG tool-chain developers. This section introduces the YANG syntax.

RFC7950 "The YANG 1.1 Data Modeling Language" から引用

 The SMIv1 and the SMIv2 are bound to the Simple Network Management Protocol (SNMP) [RFC3411], while the SPPI is bound to the Common Open Policy Service Provisioning (COPS-PR) Protocol [RFC3084]. Even though the languages have common rules, it is hard to use common data definitions with both protocols. It is the purpose of this document to define a common data definition language, named SMIng, that can formally specify data models independent of specific protocols and applications. The appendix of this document defines a core module that supplies common SMIng definitions.

RFC3780 "SMIng - Next Generation Structure of Management Information" から引用

## SNMP/SMIv2からNETCONF/YANGへ

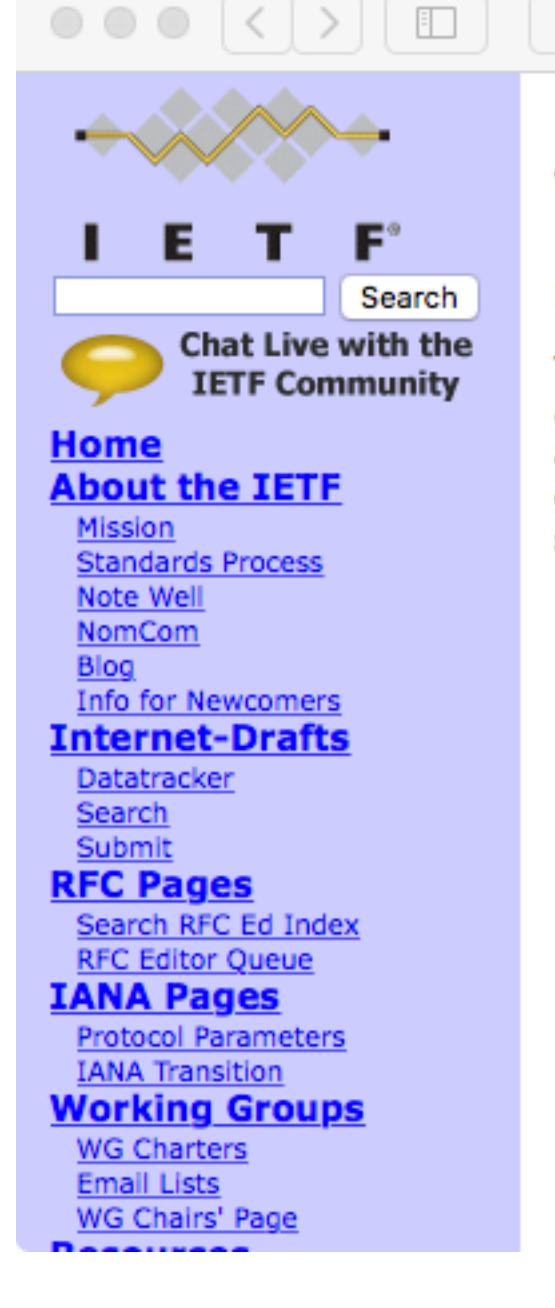

ietf.org

#### **Writable MIB Module IESG Statement**

March 2, 2014

调

The IESG is aware of discussions in the OPS area and in a number of working groups about the current practice for standards-based approaches to configuration. The OPS area has shown strong support for the use of NETCONF/YANG while many working groups continue to specify MIB modules for this purpose. The IESG wishes to clarify this situation with this statement:

 $\circlearrowright$ 

Å

ā

- IETF working groups are therefore encouraged to use the NETCONF/YANG standards for configuration, especially in new charters.
- SNMP MIB modules creating and modifying configuration state should only be produced by working groups in cases of clear utility and consensus to use SNMP write operations for configuration, and in consultation with the OPS ADs/MIB doctors.

<https://www.ietf.org/iesg/statement/writable-mib-module.html>

ざっくり

#### **NETCONF** ・トランスポート層はSSH?TLS? ・メッセージのフォーマットは? ・オペレーションは設定取得?設定変更? ・エラーの時は?

7

 $50k/5$ 

</rpc-reply>

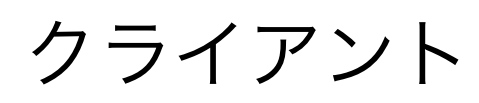

#### YANG

- ・どんなパラメータがある?
- ・パラメータの型は?
- ・どんなRPCがある?
- ・どんな通知がある?

イラスト©いらすとや

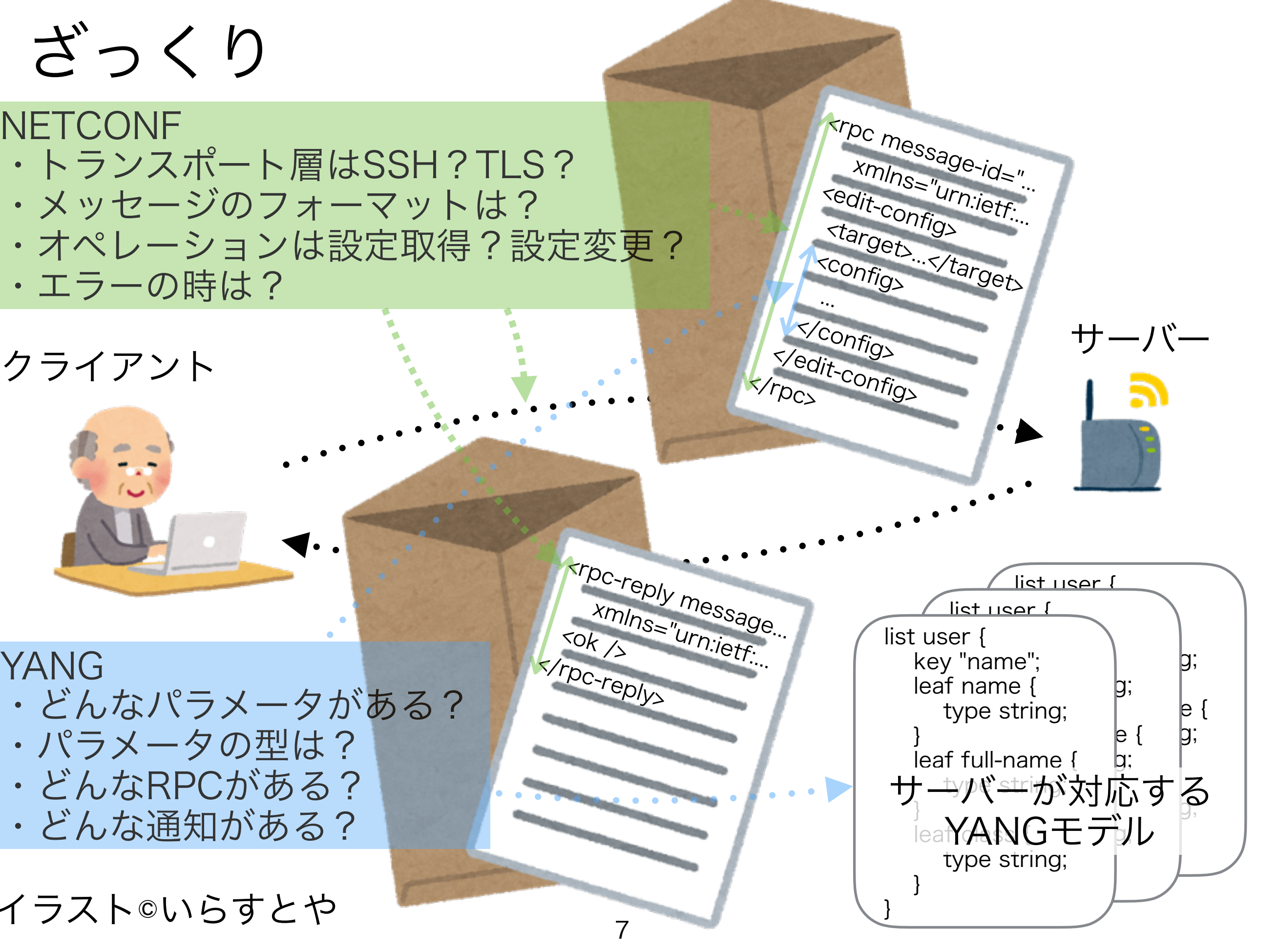

# NETCONF

#### NETCONFのメッセージ

- $\cdot$  <hello>
- 接続した直後に交わされる対応するケーパビリティの交換 · <rpc>
	- クライアントからサーバーへ送られるRPCの内容を表す
- get/get-config/edit-configなどのNETCONFの基本オペ レーション(後述)やYANGモデルで定義されたRPCの発行 • クライアントから送られるメッセージのほとんどはこれ • <rpc-reply>
	- サーバーからクライアントへ送られるRPCの結果を表す
- RPCが成功したかやエラーがあった場合はその内容を含む • <notification>
	- 非同期でやり取りされる通知メッセージ
	- 購読した通知が発生した時に送られる

<hello>による対応ケーパビリティの交換 • NETCONFのセッションが確立された際に<hello>メッセージ でお互いのケーパビリティが交換される • ケーパビリティはURIで表される

<hello xmlns="urn:ietf:params:xml:ns:netconf:base:1.0"> <capabilities>

<capability>

urn:ietf:params:netconf:base:1.1

</capability>

<capability>

urn:ietf:params:netconf:capability:startup:1.0

</capability>

<capability>

http://example.net/router/2.3/myfeature

</capability>

</capabilities>

```
<session-id>4</session-id>
```
</hello>

## <hello>による対応ケーパビリティの交換

- Writable-Running Capability
	- urn:ietf:params:netconf:capability:writable-running:1.0
	- デバイスが稼働中(Running)の設定を直接変更できる機能
	- (後述する)edit-config等のターゲットにrunningを指定できる
- Candidate Configuration Capability
	- urn:ietf:params:netconf:capability:candidate:1.0
	- デバイスが候補(Candidate)の設定を持つことができる機能
	- commitオペレーションとdiscard-changesオペレーションが可能
- Confirmed Commit Capability
	- urn:ietf:params:netconf:capability:confirmed-commit:1.1
	- 候補(Candidate)の設定を反映(Commit)する前に確認手順を踏む ことができる機能
- Rollback-on-Error Capability
	- urn:ietf:params:netconf:capability:rollback-on-error:1.0
	- エラーが発生した際にロールバックすることができる機能

## <hello>による対応ケーパビリティの交換

- Validate Capability
	- urn:ietf:params:netconf:capability:validate:1.1
	- 設定にエラーがないか検証することができる機能
- Distinct Startup Capability
	- urn:ietf:params:netconf:capability:startup:1.0
	- 起動時用の設定を持つことができる機能
- URL Capability
	- urn:ietf:params:netconf:capability:url:1.0?scheme=http,ftp,...
	- copy-config(後述)等で対象をURLで指定することができる機能 • XPath Capability
	- urn:ietf:params:netconf:capability:xpath:1.0
	- getやget-configなど(後述)の対象の指定(filter)にXPath表現を用 いることができる機能

<rpc>と<rpc-reply>

· クライアントからサーバーに対してRPCを呼び出す際にクラ イアントからサーバーに対して<rpc>メッセージが送信される • サーバーからクライアントに対してRPCの呼び出し結果が送 信される際にサーバーからクライアントに対して<rpc-reply> メッセージが送信される • <rpc>には必ずmessage-idというアトリビュートをつけなけ ればならず対応する<rpc-reply>の識別に用いる • RPCの呼び出しの際に何かしらのエラーが発生したときは <rpc-error>が返される(RFC7803のAppendix A参照)

```
<rpc message-id="101"
```
 xmlns="urn:ietf:params:xml:ns:netconf:base:1.0" xmlns:ex="http://example.net/content/1.0" ex:user-id="fred">

<get/>

 $\langle$ rpc $\rangle$ 

```
13
 <rpc-reply message-id="101" 
   xmlns="urn:ietf:params:xml:ns:netconf:base:1.0" 
   xmlns:ex="http://example.net/content/1.0" 
   ex:user-id="fred"> 
     <data> 
        <!-- contents here... --> 
     </data> 
 </rpc-reply>
```
#### NETCONFの基本オペレーション(1)

- <get>
- 稼働中の設定(running config)とデバイスの状態を取得 • <get-config>
- 指定されたデータストアの設定の全てまたは一部を取得 • <edit-config>
	- 指定されたデータストアの設定の全てまたは一部を変更
- <copy-config>
	- 設定をコピーする
	- 設定はデータストアをまたがることもできる
- <delete-config>
	- 設定を削除する
	- ただし稼働中の設定(running config)は削除できない

#### NETCONFの基本オペレーション(2)

- $\cdot$  <lock>
- 排他制御のために設定データストア全体をロックする • <unlock>
	- ロックを解放する
- <close-session>
	- NETCONFセッションを終了する
- <kill-session>
	- 他のNETCONFセッションを終了させる

#### NETCONFの追加オペレーション

- <commit>
	- 候補(Candidate)の設定を稼働中(Running)の設定に反映
	- Candidate Configuration Capabilityを持つ時に利用可能
- <discard-changes>
	- 候補(Candidate)の設定を破棄
- Candidate Configuration Capabilityを持つ時に利用可能 • <cancel-commit>
	- 候補(Candidate)の設定を反映する前の確認で反映をキャ ンセルする
- Confirmed Commit Capabilityを持つ時に利用可能 • <validate>
	- 候補(Candidate)の設定を検証する
	- Validate Capabilityを持つ時に利用可能

YANG

#### YANGのバージョン

- バージョン1
	- RFC6020(2010年10月)
- バージョン1.1
	- RFC7950(2016年8月)
- 基本的には同じだが結構微妙な変更がある
	- " でクオートされた文字列のエスケープが微妙に違う
	- クオートされていない文字列に ' と " を入れれない
	- いくつかのステートメントでサブステートメントが可になっ たり不可になったり
	- 新しいサブステートメントも追加されていたり
		- 詳細は RFC7950 の "1.1. Summary of Changes from RFC 6020" を参照
		- 1 と 1.1 で違う時は明記するようにします

はじめてのYANG

• キーワード [引数] ";" あるいは キーワード [引数] "{" \*サブステートメント "}" をステートメントと呼ぶ • ステートメントによっては 引数部分にステートメント の名前を表す識別子を持つ • YANGモデルはmoduleという ステートメントで表現される (他にsubmoduleもある(後述)) }

19

}

module example-system { yang-version 1.1; namespace "urn:example:system"; prefix "sys"; organization "Example Inc."; contact "joe@example.com"; description "The module for entities implementing the Example system."; revision 2007-06-09 { description "Initial revision."; } container system { leaf host-name { type string; description "Hostname for this system."; } ...

#### はじめてのYANG

20 module example-system { yang-version 1.1; namespace "urn:example:system"; prefix "sys"; organization "Example Inc."; contact "joe@example.com"; description "The module for entities implementing the Example system."; revision 2007-06-09 { description "Initial revision.";  $\mathbf{r}$ container system { leaf host-name { type string; description "Hostname for this system."; }  $\vert$  } ... } containerステートメント (moduleステートメントの サブステートメント) leafステートメント (containerステートメントの サブステートメント) moduleステートメント 識別子

#### moduleステートメント

- 識別子にモジュール名を指定する
- 以下のサブステートメントを持つ
	- ヘッダ情報
		- yang-version、namespace、prefix
	- リンケージステートメント
		- import、include
	- メタ情報
		- organization、contact、description、reference
	- リビジョンヒストリ
		- revision

・ モジュール定義 ← これが本体!

#### moduleのサブステートメント

- yang-versionステートメント
	- YANGモデルを記述するYANGのバージョンを記す
	- 1の時はオプションだったが1.1からは必須になった
- organizationステートメント
	- YANGモデルを管理する組織の情報を記す
- contactステートメント
- YANGモデルを管理する組織への問い合わせ先を記す • descriptionステートメント
	- YANGモデルの説明を記す
- referenceステートメント
	- 参照情報を記す(RFCなど)
- revisionステートメント
	- 改訂した日付を記す

#### namespaceとprefix

- YANGではすでに定義された別のYANGモデルを参照するこ とができる(具体的な方法は後述)
- 定義した識別子が他のYANGモデルのものと被っても大丈夫 なよう名前空間とそれを参照するための接頭辞を定義できる • namescapeステートメント
	- YANGモデルの名前空間を記述する
	- 名前空間はグローバルに一意なURI(RFC3986)
- 例) urn:example:system、http://example.jp/system • prefixステートメント
	- 他のYANGモデルがこのYANGモデルの識別子を参照する 際につける接頭辞
		- 例) sys(他のYANGモデルがこのYANGモデルの識別子id を参照する場合sys:idのように参照できる)

#### importによる外部YANGモデル参照 • importステートメントを用いることで外部のYANGモデルを 参照することができる

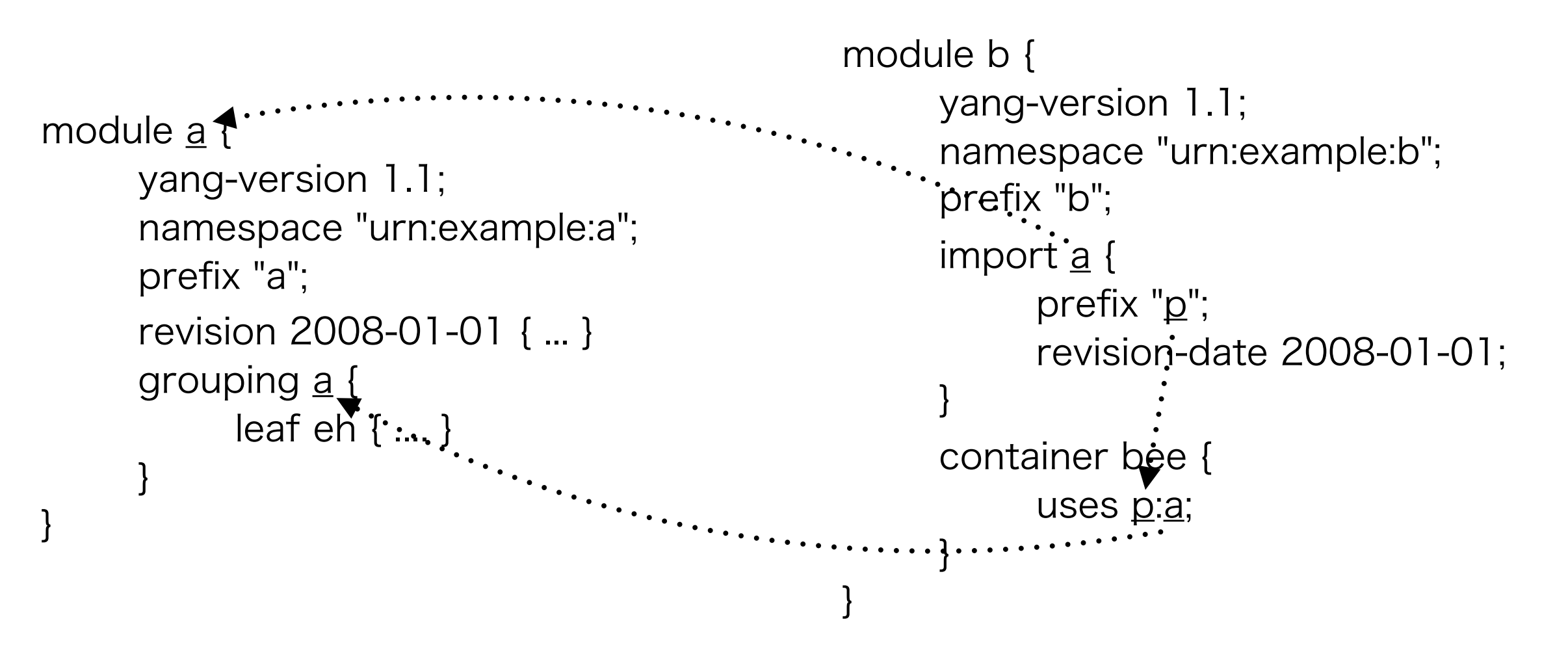

• importする際にrevision-dateサブステートメントを用いる ことで特定のリビジョンのYANGモデルを指定できる

## includeとsubmodule

• 大きなYANGモデルはsubmoduleに分割しmoduleから includeで呼び出すことでまとめることができる

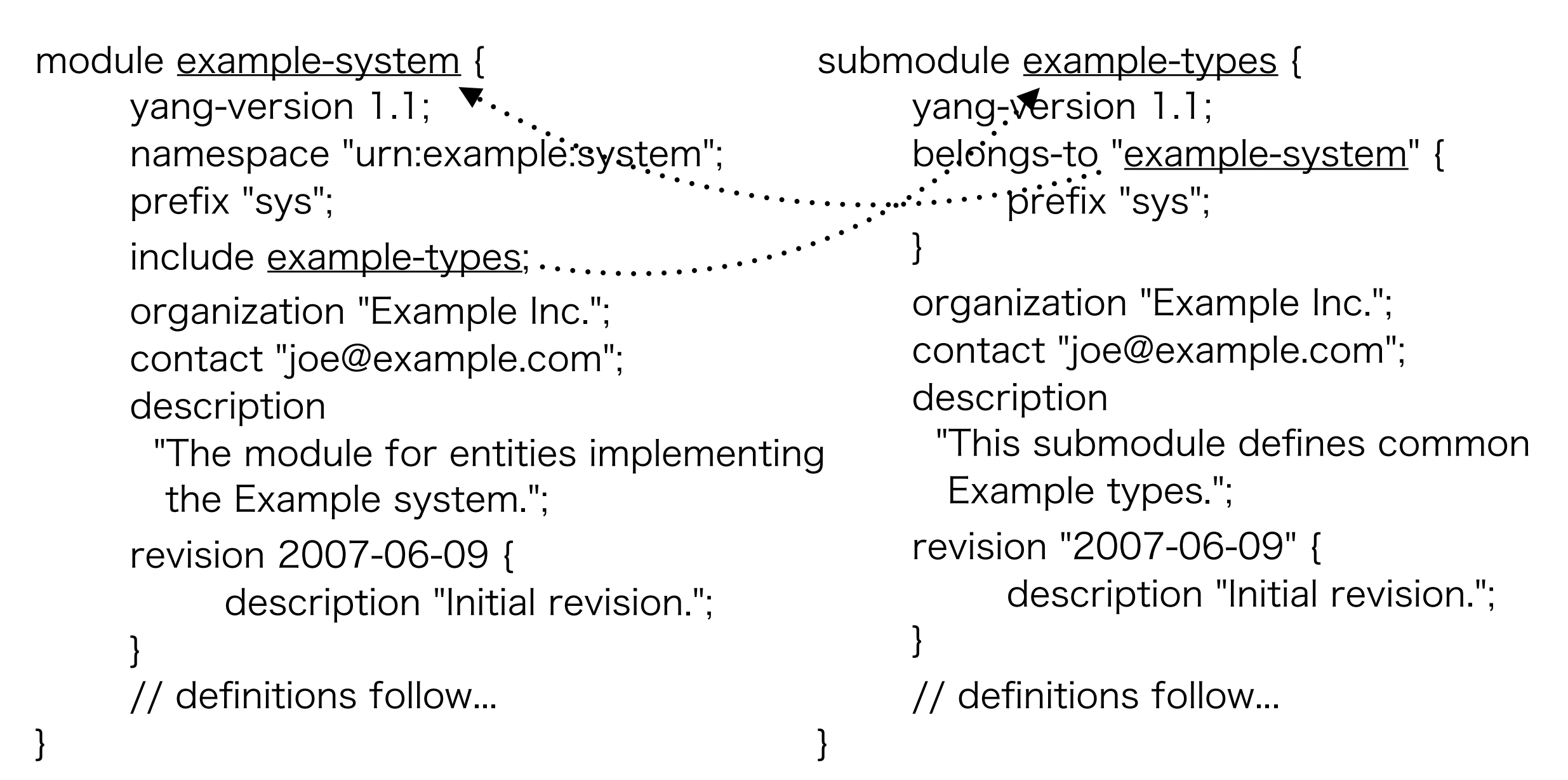

#### いよいよモジュール定義…でもその前に…

• スキーマ

· 要するに型(例: integer、string)

• データ

• 要するに値(例: 123、"abc")

• スキーマノード

- スキーマツリーを構成するひとつのノード
- 具体的には以下のステートメントがスキーマノードとなる
	- action(1.1から)、container、leaf、leaf-list、list、 choice、case、rpc、input、output、notification、 anydata(1.1から)、anyxml

• スキーマツリー

• モジュールに定義されたスキーマノードの階層構造

# いよいよモジュール定義…でもその前に…

- データ定義ステートメント
	- 新しいデータノードを定義するためのステートメント
	- 具体的には以下のステートメント
- container、leaf、leaf-list、list、choice、case、 augment、uses、anydata(1.1から)、anyxml • データノード
	- データツリーを構成するひとつのノード
	- 具体的には以下のステートメントからデータノードが作ら れる
		- container、leaf、leaf-list、list、anydata(1.1から)、 anyxml

• データツリー

• NETCONFでやり取りされる階層化されたデータ表現

## いよいよモジュール定義…でもその前に…

- 要するに…
	- NETCONFでやり取りされるデータツリーにはcontainer、 leaf、leaf-list、list、anydata(1.1から)、anyxmlのデータ ノードしか載りません
	- それ以外のデータ定義ステートメントは最終的には上記の ステートメントに展開されます
- これ以降は以下のように説明を進めます
	- データツリーを構成する上記のステートメントの説明
	- 上記ステートメントの定義で用いるサブステートメントの 説明(型、制約、設定のためのノードか否か、等)
	- 上記のステートメント以外のデータ定義ステートメントの
		- 説明(choice、case、augment、uses)
	- · その他(rpc、action(1.1から)、notification、等)

#### containerステートメント

- ノードを "格納" するためのノードを表す
	- 引数に識別子を取りデータツリーに表現されるときは識別子 がXMLの要素として表現される
- 中にはサブステートメントで記述されたデータツリーが格納 される

container system { description "Contains various system params."; container services { description "Configure externally available services."; container "ssh" { presence "Enables SSH"; description "SSH service-specific config."; // more leafs, containers, and... } } <system> <services>  $<$ ssh/> </services> </system>  $\rightarrow$ 

}

leafステートメント

- ある値を保持する "葉" となるノードを表す
	- 引数に識別子を取りデータツリーに表現されるときは識別子 がXMLの要素として表現される
- 中にはサブステートメントで定義された型や制約に応じた文 字列が格納される

```
leaf port { 
    type inet:port-number; 
    default 22; 
    description 
       "The port to which the SSH server 
       listens."; 
}
```
㱺 <port>2022</port>

leaf-listステートメント

• leafのように値を保持する "葉" となるノードを表すがleafと 異なり複数のデータノードを表すことができる

```
leaf-list allow-user { 
    type string; 
    description 
       "A list of user name patterns to 
        allow."; 
}
```
<allow-user>alice</allow-user><br><allow-user>bob</allow-user>

#### listステートメント

- containerのようにノードを "格納" するためのノードを表す がcontainerと異なり複数のデータノードを表現することが できる
- リスト内のノードを一意に識別するためのleafの一覧をkeyサ ブステートメントで指定する

 $\rightarrow$ 

```
list server { 
    key "name"; 
    unique "ip port"; 
    leaf name { 
       type string; 
 } 
    leaf ip { 
       type inet:ip-address; 
 } 
    leaf port { 
       type inet:port-number; 
 } 
}
```
<server> <name>smtp</name>  $<$ ip>192.0.2.1 $<$ /ip> <port>25</port> </server> <server> <name>http</name>  $<$ ip>192.0.2.1 $<$ /ip> <port>25</port> </server>

#### anydataとanyxmlステートメント

- なんでもありなデータノードを表す
- YANGバージョン1ではanyxmlしか無かったが1.1から anydataも追加された
- anydata
	- YANGでモデル化可能だがモジュールの設計段階ではよく 分からないデータに使用
- anyxml
	- よく分からないXMLデータに使用

 $\rightarrow$ 

<html-info>

anyxml html-info;

- <p xmlns="http://www.w3.org/1999/xhtml">
	- This is <em>very</em> cool.

 $\langle$ /p> </html-info>

#### typeステートメント

- leafとleaf-listが持つ値の "型" を指定するステートメント
- 型は組込型(Built-in Types)と派生型(Derived Types)の二種 類に分類される
- 組込型として以下の19個が定義されている
	- binary ... バイナリデータを表す型
	- bits ... ビットあるいはフラグのセットを表す型
	- boolean ... 真偽値("true" か "false")を表す型
	- decimal64 ... 64-bit の符号付10進数
	- empty ... 値を持たないleafを表す
	- enumeration ... 列挙型
	- identityref ... 識別子への参照
	- instance-identifier ... データツリーノードへの参照
	- (続く…)

typeステートメント

- (組込型の定義続き)
	- int8、inet16、int32、int64 ... 各ビット幅の符号付き整 数型
	- leafref ... リーフへの参照
	- string ... 文字列型
	- uint8、uint16、uint32、uint64 ... 各ビット幅の符号無し 整数型
- 派生型は組込型や他の派生型からtypedefステートメントを 用いて定義することができる(詳細は後述)

· typeステートメントはその型に応じて補足するためのサブス

テートメントを指定する場合がある(詳細は後述)

typedefステートメント

- 組込型や派生型から派生型を定義するためのステートメント
- 定義した派生型はtypeステートメントでleafやleaf-listの型と して用いることができる
	- typedefで派生型を定義する際デフォルトの値や単位を指定 することができる

```
typedef percent { 
    type uint8 { 
       range "0 .. 100"; 
 } 
} 
leaf completed { 
    type percent;
```
}

㱺 <completed>20</completed>

#### lengthとpatternステートメント

- 型がstring組込型とbinary組込型あるいはそれらの派生型の 時にその長さ(length)と正規表現による制約(pattern)を指定 することができる
- patternを指定する場合modifierサブステートメントに引数 invert-matchで意味を反転させることができる(1.1から) • 右記の例では
	- 文字列の長さが1文字以上
	- アルファベットか\_で始まり 0文字以上のアルファベット か"\_"か数字か"-"か"."が続き • 大文字か小文字の"xml"で 始まらない

type string { length "1..max"; pattern '[a-zA-Z\_][a-zA-Z0-9\-\_.]\*'; pattern '[xX][mM][lL].\*' { modifier invert-match; } }

• 文字列を表す

#### rangeとfraction-digitsステートメント

- 型が数値を表す組込型(int\*、uint\*、decimal64)あるいはそ れらの派生型の時にその範囲(range)を指定することができる • またdecimal64組込型かその派生型の時に小数点以下の桁数 (fraction-digits)を指定することができる • 右記の例では
	- 小数点以下は2桁で
	- 値が
		- 1から3.14までか
		- 10か
		- 20以上か

• の10進数を表す

```
type decimal64 { 
   fraction-digits 2; 
   range "1 .. 3.14 | 10 | 20..max"; 
}
```
#### baseステートメント

• 型がidentityref組込型あるいはその派生型の時にベースとな る識別子を指定することでその識別子をベースに定義された 識別子のみを指定することができる • 右記の例ではリーフcryptoは 識別子crypto-algをベースに 定義された識別子を指定する ことができる • 具体的には識別子des3と 識別子aesを指定することが できる identity crypto-alg { description "Base identity from which all crypto algorithms are derived."; } identity des3 { base "crypto-alg"; } identity aes { base "crypto-alg"; } leaf crypto {

<crypto>des3</crypto> 㱺

39

type identityref {

}

}

base "crypto-alg";

#### bitステートメント

- 型がbits組込型あるいはその派生型の時にサブステートメン トとしてbitステートメントを定義することでその取りうる値 を定義することができる
- bitステートメントにはpositionサブステートメントを指定す
	- ることでビット列のポジションを指定することができる
	- 0から始まるposition番目のビットが1になる

```
typedef mybits-type { 
    type bits { 
       bit disable-nagle { position 0; } 
       bit auto-sense-speed { position 1; } 
       bit ten-mb-only { position 2; } 
 } 
} 
leaf mybits { 
    type mybits-type; 
    default "auto-sense-speed"; 
}
                                                              <mybits>disable-nagle 㱺 ten-mb-only</mybits>
```
#### enumステートメント

• 型がenumeration組込型あるいはその派生型の時にサブステー トメントとしてenumステートメントを定義することでその 取りうる値を定義することができる • enumステートメントにはvalueサブステートメントを指定す ることでその値を指定することができる

```
leaf myenum { 
   type enumeration { 
      enum zero; 
      enum one; 
      enum seven { 
         value 7; 
 } 
 } 
}
```
㱺 <myenum>seven</myenum>

#### pathステートメント

- 型がleafref組込型あるいはその派生型の時にサブステートメ ントとしてpathステートメントを定義することで取りうる値 を指定することができる
- pathの指定にはXPathを用いる
	- pathで用いることのできる関数などについてはRFC7950 の "10. XPath Functions" を参照

```
list interface { 
    key "name"; 
    leaf name { 
       type string; 
 }
 ...
} 
leaf mgmt-interface { 
    type leafref { 
       path "../interface/name"; 
 } 
}
```
- <interface>
	- <name>eth0</name>
- </interface>
- <interface>  $\rightarrow$ 
	- <name>lo</name>
	- </interface>
	- <mgmt-interface>eth0</mgmt-interface>

#### configステートメント

• configステートメントを用いることでそのノードが設定のた めのものなのか状態を表すものなのかを指定する • configステートメントはcontainer、leaf、leaf-list、list、 choice、anydata(1.1から)、anyxmlとdeviateステートメン トのサブステートメントとして指定することができる • configが "true" に設定されたノードは<edit-config>等で設 定を変更することができる • configが "false" に設定されたノードは<get>に含まれるが <get-config>には含まれない

#### presenceステートメント

• データノードを何も持たないcontainerノード(空のcontainer ノード)はサーバ側で削除することができる • ただし空でも意味を持つcontainerノードを定義したい時も ある(例えば27ページの識別子sshのcontainerノード) • このようなcontainerノードの場合presenceステートメント を定義することで空であってもサーバが削除しないように指 定することができる • presenceステートメントの引数にはその説明を渡す • presenceステートメントはcontainerステートメントのみが

持つことができる

```
mustステートメント
```
• mustステートメントではデータノード間の制約条件をXPath 表現で記述することが できる • mustステートメントは container、leaf、 leaf-list、list、 anydata(1.1から)、 anyxml、input(1.1から)、 output(1.1から)、 notification(1.1から)と deviateのサブステート メントとして指定する ことができる container interface { leaf ifType { type enumeration { enum ethernet; enum atm; } } leaf ifMTU { type uint32; } must 'ifType != "ethernet" or ifMTU = 1500' { error-message "An Ethernet MTU must be 1500"; } must 'ifType != "atm" or' + ' (ifMTU <= 17966 and ifMTU >= 64)' { error-message "An ATM MTU must be 64 .. 17966"; } }

#### mandatoryステートメント

• mandatoryステートメントを用いることでそのデータノード が値を持つことが必須か否かを指定することができる • mandatoryステートメントには "true" か "false" の引数を指 定でき "true" の時にそのノードが必須になる • mandatoryステートメントはleaf、choice、anydata(1.1か ら)、anyxmlとdeviateステートメントのサブステートメント として指定することができる

#### min-elementsとmax-elements

- 複数のノードを持つことができるleaf-listとlistでは制約条件 として最小要素数と最大要素数を指定することができる • min-elementsが指定されていない時のデフォルトは0が指定 された時と同じである
	- max-elementsが指定されていない時のデフォルトは unbounded(無制限)と同じである
- min-elementsステートメントとmax-elementsステートメン
	- トはleaf-list、listとdeviateステートメントのサブステートメ
	- ントとして指定することができる

#### ordered-byステートメント

- 複数のノードを持つことができるleaf-listとlistではサーバー 内部で保持する際の順序をどのように管理するべきかという 問題がある
- ユーザー一覧のように特に順序に意味がないものもあればACL のように順序が変わると意味も変わってしまうようなものも ある
- ordered-byステートメントの引数に "system" を指定した場 合その順序はシステムに任される(例: ユーザー一覧)
- ordered-byステートメントの引数に "user" を指定した場合 順序はユーザーで管理することになりシステムが勝手に順序 を入れ替えることはなくなる(例: ACL)
- ordered-byステートメントはleaf-listとlistのサブステートメ
	- ントとして指定することができる

#### uniqueステートメント

- list内のleafの値がユニークでなければならない時にuniqueス テートメントを用いることでユニークとなるよう制約条件を 指定することができる
- uniqueステートメントにはleafの識別子を空白文字区切りで 指定でき複数のleafが指定された時はそれらの組み合わせが ユニークとなるような制約条件となる
- uniqueステートメントで指定されたleafのデータノードが存 在しない時はそのleafは制約条件から外れる
- uniqueステートメントはlistステートメントとdeviateステー トメントのサブステートメントとして指定することができる

#### choiceとcaseステートメント

• 複数の選択肢があるような時にchoiceステートメントとcase ステートメントを用いることでそれらを表現できる • 下記の例ではprotocolコンテナの中は2パターンの可能性が ありudpリーフがデータノードとして存在するときはaのケー スでtcpリーフが存在するときはbのケースとなる • choiceとcaseはデータノードには現れずchoiceの位置にcase の中のデータ定義ステートメントのデータノードが現れる

```
container protocol { 
    choice name { 
        case a { 
           leaf udp { type empty; } 
 } 
        case b { 
           leaf tcp { type empty; } 
 } 
                                                                          <protocol> 
                                                                              <br><math>\langle \text{tcp} \rangle</math></protocol>
                                                                \rightarrow
```
}

}

#### choiceとcaseステートメント

- caseステートメントに含まれるデータ定義ステートメントの 識別子はユニークである必要がある • 例えば例えば右記の例では aケースとbケースの両方に ethernetという同じ識別子 のデータ定義ステートメント が存在するため不正となる // 不正なYANGモデル choice interface-type { case a { leaf ethernet { ... } } case b { container ethernet { ...} } }
- choiceがひとつのデータ定義ステートメントからなるような ときは下記のような略記が可能である

choice interface-type { container ethernet { ... }

}

choice interface-type { case ethernet { container ethernet { ... } } } =

#### groupingとusesステートメント

- groupingステートメントを用いることで再利用可能なノード の塊を定義することができる
- groupingステートメントで定義したノードの塊はusesス
	- テートメントを用いることで利用することができる
- 下記の例では複数の箇所で頻繁に用いられるIPアドレスとポー ト番号の組み合わせをendpointという識別子でグループ化し http-serverというコンテナの中で使用している

<name>extern-web</name>

<ip>192.0.2.1</ip>

<port>80</port>

52

```
grouping endpoint { 
    description
          "A reusable endpoint group."; 
    leaf ip { type inet:ip-address; } 
    leaf port { type inet:port-number; } 
} 
container http-server { 
    leaf name { type string; } 
   uses endpoint; 
}
                                                              <http-server> 
                                                              </http-server>
                                                      \rightarrow
```
#### groupingとusesステートメント

• usesステートメントでグループ化された塊を展開するときは そこにそれらのデータ定義ステートメントが存在しているの と同じ扱いとなるため識別子 が重複するデータノードは 定義できない(右記の例) // 不正なYANGモデル container http-server { uses endpoint; leaf ip { type string; }

}

• usesステートメントのサブステートメントとしてrefineステー トメントを用いることでグループ化されたノードに制約条件 等のサブステートメント を追加することができる • 後述するaugmentでも カスタマイズできる container http-server { leaf name { type string; } uses endpoint { refine port { default 80; } } }

#### augmentステートメント

- augmentステートメントを用いることですでに定義されてい る別モジュールのYANGモデルやgroupingでグループ化され たノードにスキーマツリーを接ぎ木することができる
- augmentステートメントの引数にはスキーマノード識別子を 指定する
- augmentステートメントがモジュールやサブモジュールの トップレベルにあるときは絶対パスでスキーマノードを指定 する
- augmentステートメントがusesステートメントのサブス テートメントのときは相対パスでスキーマノードを指定する • whenサブステートメントを用いることで接ぎ木する条件を XPath表現で指定することができる

```
module example-interface-module { 
    namespace 
      "urn:example:interface-module"; 
    container interfaces { 
      list ifEntry { 
         key "ifIndex"; 
        leaf iflndex { type uint32; }
         leaf ifDescr { type string; } 
         leaf ifType { type iana:IfType; } 
         leaf ifMtu { type int32; } 
 } 
 } 
} 
module example-module { 
    namespace "urn:example:ds0"; 
   import example-interface-module { 
      prefix "if"; 
 } 
    augment "/if:interfaces/if:ifEntry" { 
     when "if:ifType='ds0";
      leaf ds0ChannelNumber { 
         type ChannelNumber; 
 } 
 }
}
                                              \rightarrow
```
<interfaces xmlns="urn:example:interface-module" xmlns:ds0="urn:example:ds0"> <ifEntry> <ifIndex>1</ifIndex> <ifDescr>Flintstone Inc ...</ifDescr> <ifType>ethernetCsmacd</ifType> <ifMtu>1500</ifMtu> </ifEntry> <ifEntry> <ifIndex>2</ifIndex> <ifDescr>Flintstone Inc ...</ifDescr> <ifType>ds0</ifType> <ds0:ds0ChannelNumber> 1</ds0:ds0ChannelNumber> </ifEntry>

#### </interfaces>

rpcステートメント

• rpcステートメントを用いることでNETCONFの基本オペ レーションのような独自のオペレーションを定義できる

```
rpc activate-software-image { 
   input { 
      leaf image-name { 
         type string; 
 } 
 } 
   output { 
      leaf status { 
         type string; 
 } 
 } 
}
```
<rpc message-id="101" xmlns="urn:ietf:params:xml:ns:netc..."> <activate-software-image xmlns="http://example.com/system"> <image-name> example-fw-2.3</image-name> </activate-software-image>  $\langle$ rpc $\rangle$ <rpc-reply message-id="101" xmlns="urn:ietf:params:xml:ns:netc..."> <status xmlns="http://example.com/system"> The image example-fw-2.3 is ... </status>

 $\rightarrow$ 

</rpc-reply>

#### actionステートメント

• actionステートメントを用いることで特定のコンテナやリス トに対して実行するオペレーションを定義できる • actionステートメントはYANGバージョン1.1から利用可能

```
list interface { 
   key "name"; 
   leaf name { type string; } 
   action ping { 
      input { 
         leaf destination { 
            type inet:ip-address; 
 } 
 } 
      output { 
         leaf packet-loss { 
            type uint8; 
 } 
 } 
 } 
}
```
<rpc message-id="102" xmlns="urn:ietf:params:xml:ns:netc..."> <action xmlns="urn:ietf:params:..."> <interface xmlns="http://exampl..."> <name>eth1</name> <ping> <destination> 192.0.2.1</destination> </ping> </interface> </action>  $\langle$ rpc $>$ <rpc-reply message-id="102" xmlns="urn:ietf:params:xml:ns:netc..." xmlns:sys="http://example.com/syst..."> <sys:packet-loss>60</sys:packet-loss> </rpc-reply>  $\rightarrow$ 

#### notificationステートメント

• notificationステートメントを用いることで通知メッセージで やり取りされるノードのスキーマツリーを定義できる

```
module example-event { 
   yang-version 1.1; 
   namespace "urn:example:event"; 
   prefix "ev"; 
   notification event { 
      leaf event-class { 
         type string; 
 } 
      leaf reporting-entity { 
         type instance-identifier; 
 } 
      leaf severity { 
         type string; 
 } 
 } 
}
                                                   <notification 
                                                      xmlns="urn:ietf:params:xml:ns:netco..."> 
                                                       <eventTime>
                                                       2008-07-08T00:01:00Z</eventTime> 
                                                       <event xmlns="urn:example:event"> 
                                                       </event> 
                                                   </notification>
                                              \rightarrow
```
<event-class>fault</event-class>

/ex:interface[ex:name='Ethernet0']

<reporting-entity>

</reporting-entity>

<severity>major</severity>

#### extensionステートメント

• extensionステートメントを用いることで独自のステートメ ントを定義できる • extensionステートメントにはargumentサブステートメント を定義できそのそのステートメントを利用する時の引数が argumentで指定した識別子と対応づけられる

```
module example-extensions { 
   yang-version 1.1;
```

```
 ... 
   extension c-define {
```
description

}

}

 "Takes as an argument a name string.

 Makes the code generator use the given name in the #define."; argument "name";

```
module example-interfaces { 
   yang-version 1.1;
```

```
 import example-extensions { 
   prefix "myext";
```
 } ...  $\rightarrow$ 

...

...

}

}

container interfaces {

```
 myext:c-define "MY_INTERFACES";
```
#### featureとif-featureステートメント

• featureステートメントでフィーチャーの識別子を定義してお き他のステートメントでそのフィーチャーが有効な時にその ステートメントも有効になるような制約を持たせることがで きる

• featureステートメントはmodule、submoduleステートメ ントのサブステートメントとして利用することができる • if-featureステートメントはcontainer、leaf、leaf-list、list、 choice、case、anydata(1.1から)、anyxml、uses、rpc、 action(1.1から)、notification、augment、identity(1.1か ら)、feature、enum(1.1から)、bit(1.1から)ステートメント のサブステートメントとして指定することができる

#### featureとif-featureステートメント

module example-syslog {

feature local-storage {

description

 "This feature means that the server supports local storage (memory, flash, or disk) that can be used to store syslog messages.";

#### }

container syslog {

leaf local-storage-limit {

if-feature local-storage;

type uint64;

units "kilobyte";

config false;

description

"The amount of local storage that can be used to hold syslog messages.";

```
 } 
 } 
}
// if-feature は and や or で結合することもできる。
// if-feature "outbound-tls or outbound-ssh"; 
// if-feature "not foo or bar and baz"; 
// if-feature "(not foo) or (bar and baz)";
```
#### deviationとdeviateステートメント

- YANGモデルで定義された情報が実装と異なるような時に deviationステートメントを用いることでYANGモデルで定義 した情報を書き換えることができる
- deviationステートメントの引数には書き換えたいノードを XPathで指定する
- deviationステートメントのサブステートメントとしてdeviate ステートメントを用いることで具体的な書き換え内容を指定 する
- deviateの引数には "not-supported"(未対応)、"add"(条件を 追加)、"replace"(条件を差し替え)、"delete"(条件を削除)の いずれかを指定する

#### deviationとdeviateステートメント

```
// daytimeノードはサポートしていない
deviation /base:system/base:daytime { 
   deviate not-supported; 
} 
// typeのデフォルトはadmin
deviation /base:system/base:user/base:type { 
   deviate add { 
      default "admin"; 
 } 
}
                                            // name-serverは3つまで指定することが可能
                                            deviation /base:system/base:name-server { 
                                                deviate replace { 
                                                  max-elements 3; 
                                             } 
                                            } 
                                            // mustによる制約条件を削除
                                            deviation /base:system { 
                                                deviate delete { 
                                                  must "daytime or time"; 
                                             } 
                                            }
```
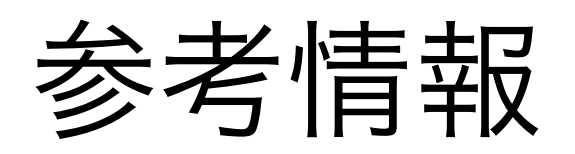

- RFC4741: NETCONF Configuration Protocol
	- <https://tools.ietf.org/html/rfc4741>
- RFC6241: Network Configuration Protocol (NETCONF)
	- <https://tools.ietf.org/html/rfc6241>
- draft-ietf-netconf-rfc5277bis: Subscribing to Event Notifications
	- <https://tools.ietf.org/html/draft-ietf-netconf-rfc5277bis-01>
- RFC5277: NETCONF Event Notifications
	- <https://tools.ietf.org/html/rfc5277>
- RFC7950: The YANG 1.1 Data Modeling Language
	- <https://tools.ietf.org/html/rfc7950>
- RFC6020: YANG A Data Modeling Language for the Network Configuration Protocol (NETCONF)
	- <https://tools.ietf.org/html/rfc6020>
- RFC6991: Common YANG Data Types
	- <https://tools.ietf.org/html/rfc6991>
- RFC7223: A YANG Data Model for Interface Management
	- <https://tools.ietf.org/html/rfc7223>
- RFC7277: A YANG Data Model for IP Management
	- <https://tools.ietf.org/html/rfc7277>
- RFC8022: A YANG Data Model for Routing Management
	- <https://tools.ietf.org/html/rfc8022>
- draft-ietf-netmod-rfc6087bis: Guidelines for Authors and Reviewers of YANG Data Model Documents
	- <https://tools.ietf.org/html/draft-ietf-netmod-rfc6087bis-07>